**curso online en directo** **17·10·24 - 07·11·24**

# **Elaboración del estado de mediciones y presupuesto de un Proyecto BIM con PRESTO**

*SUBVENCIONADO*

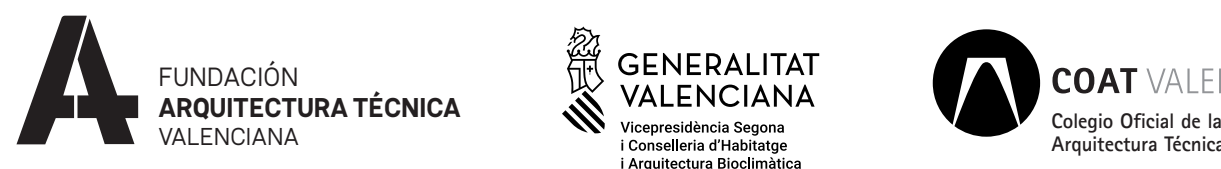

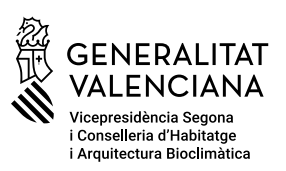

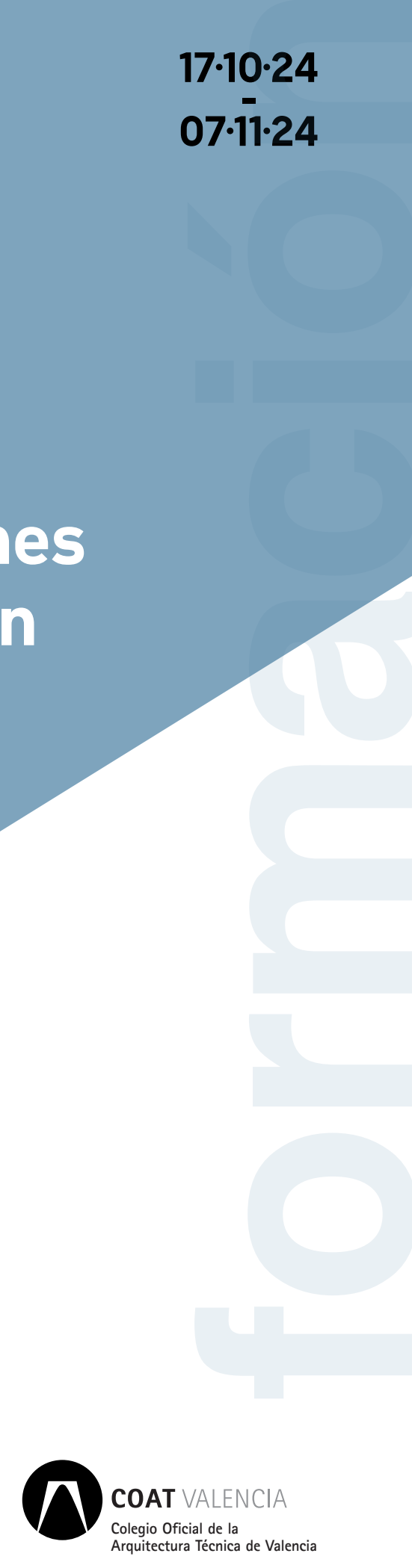

**Elaboración del estado de mediciones y presupuesto de un Proyecto BIM con PRESTO**

# **Fechas**

17, 21, 31 de octubre y 7 de noviembre de 2024

# **Horario**

De 16.00 a 20.00 horas

## **Duración**

16 horas

## **Lugar de celebración**

Plafatorma ZOOM

## **Inscripciones**

**[www.caatvalencia.es/enlace.aspx?](https://www.caatvalencia.es/enlace.aspx?id=10021531) [id=10021531](https://www.caatvalencia.es/enlace.aspx?id=10021531)**

# **Fin de inscripciones**

16 de octubre de 2024

El Colegio Oficial de la Arquitectura Técnica de Valencia ha suscrito un convenio con la Generalitat Valenciana mediante el cual disponemos de una subvención en cuanto a formación en BIM se refiere.

COAT Valencia, tu colegio profesional.

## **OBJETIVO**

Conocer el uso del modelo para gestionar y controlar los datos en diferentes etapas del proyecto BIM.

## **MODALIDAD**

#### *ONLINE*

Las sesiones se retransmitirán a través de Zoom. Deberás acceder a la plataforma identificado con tu nombre.

Se aconseja disponer de dos monitores.

El último día hábil anterior a cada sesión, recibirás un email con el enlace a la conexión.

## **PONENTE**

Carolina Ramírez Garcia

*Arquitecta Universidad Politécnica de Madrid.*

*www.linkedin.com/in/crarq.*

*Consultora y profesora, especializada en tecnología de la construcción, gestionando y coordinando proyectos de arquitectura, instalaciones, estructuras, planificación de presupuestos y programación de proyectos, con modelos BIM. Colabora con varias universidades, estudios, profesionales, empresas y constructoras desde el CRA-HUB, desarrollando proyectos, clases, conferencias, consultoría e implantación BIM en Arquitectura, MEP, STR y Presto.*

## **CUOTA DE INSCRIPCIÓN**

Colegiados: 15 euros

No colegiados: 25 euros

¡Importante! Las cancelaciones que se produzcan en los dos días anteriores al inicio de la actividad o la no asistencia a las sesiones, no justificadas, serán penalizadas con la no admisión, por un periodo de tiempo no inferior a seis meses, en futuras actividades gratuitas o bonificadas programadas.

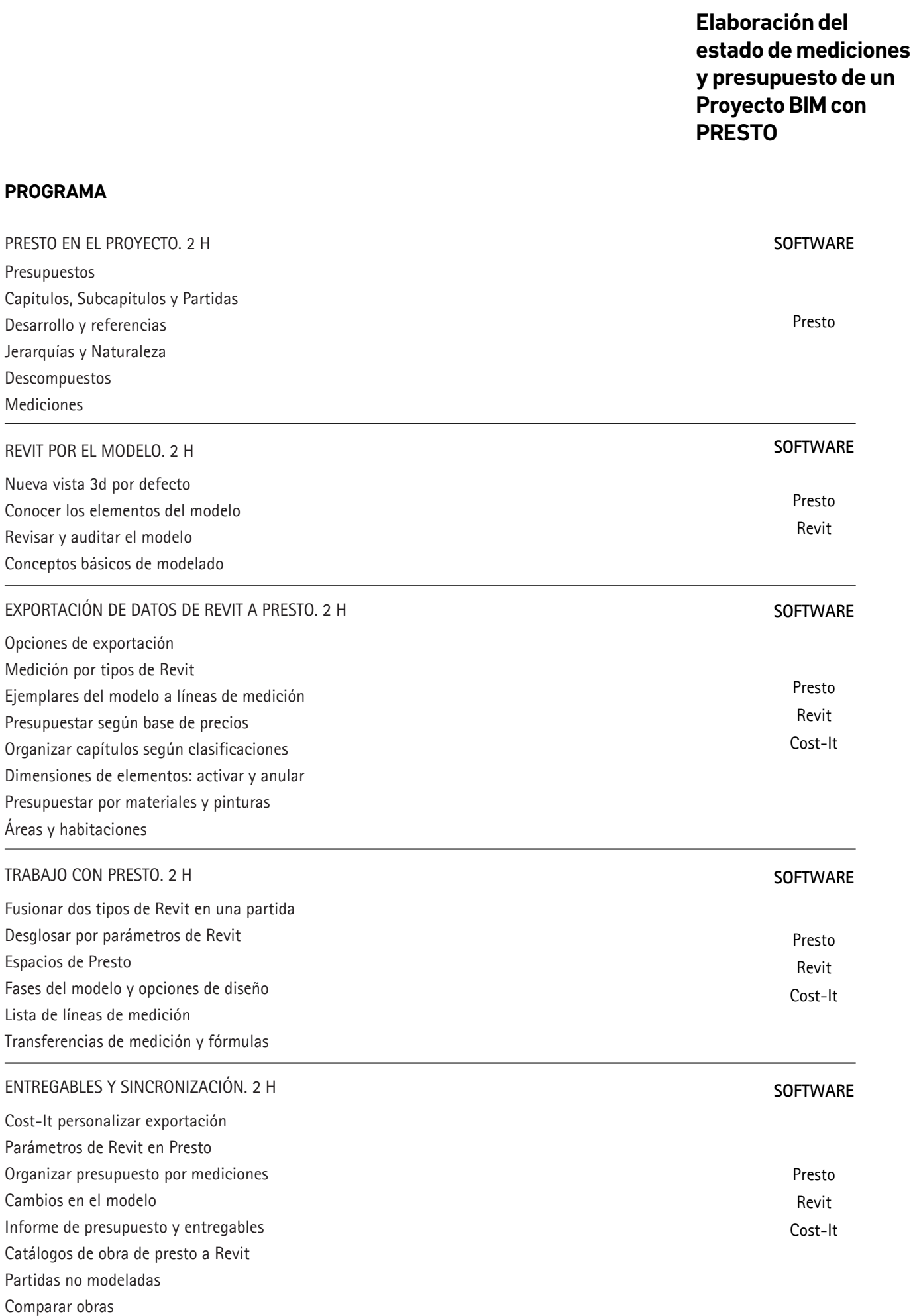

 $\Delta$ 

## **Elaboración del estado de mediciones y presupuesto de un Proyecto BIM con PRESTO**

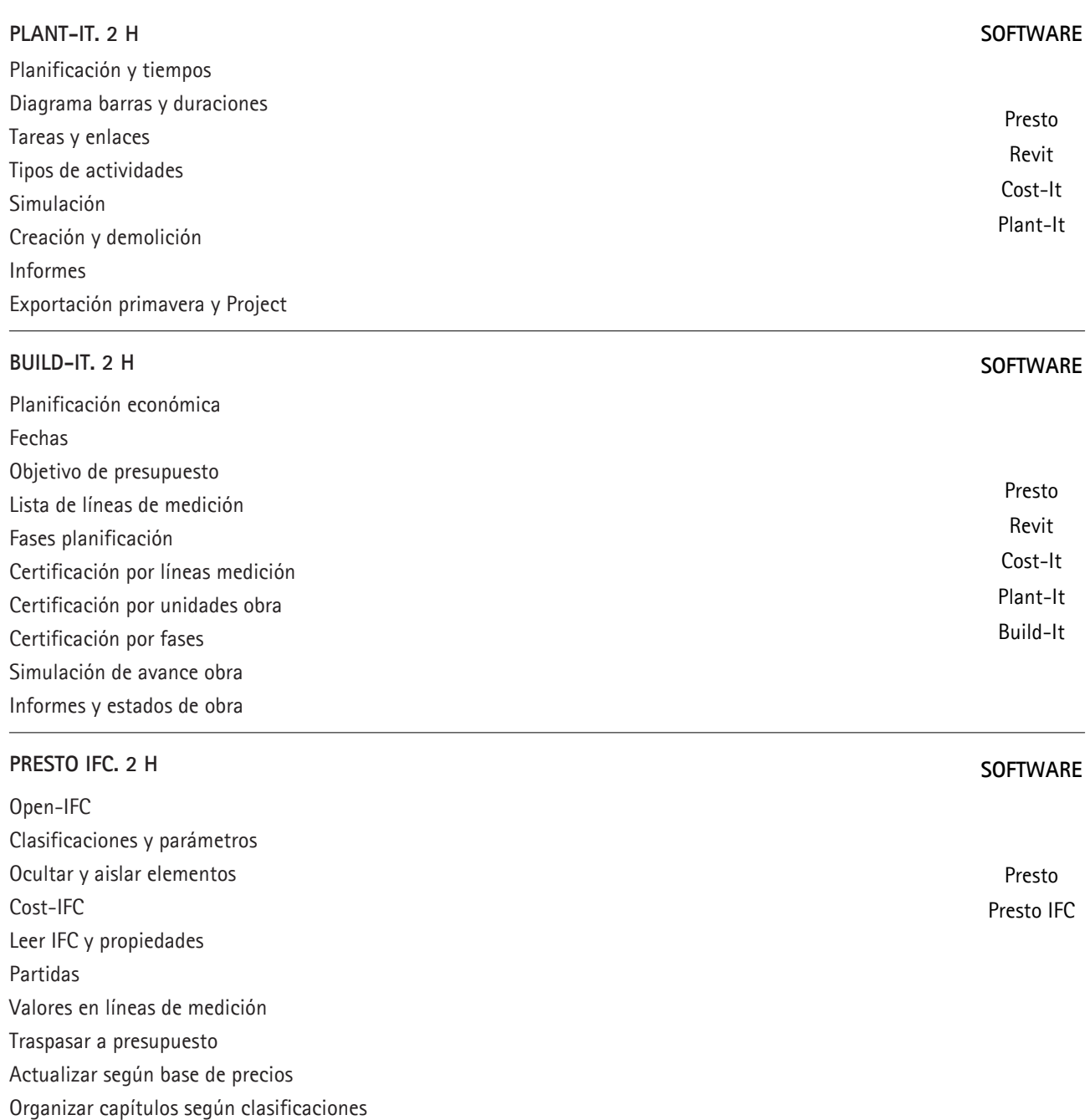

Planificación y certificación en IFC

**Elaboración del estado de mediciones y presupuesto de un Proyecto BIM con PRESTO**

#### **METODOLOGÍA DOCENTE**

Será un taller práctico donde se explica con ejercicios que el alumno luego repite, surgiéndole dudas y así sea capaz de dominar el programa.

#### **OBSERVACIONES/VERIFICACIÓN**

La gestión de las licencias con Rib Spain,correrán por cuenta del ponente.

*EL ALUMNO DEBERÁ TENER LA APLICACIÓN INSTALADA PREVIAMENTE AL INICIO DEL CURSO*

#### **PLAZAS LIMITADAS**

La cuota incluye documentación y certificado de asistencia, siempre que se asista al 80% de las clases. El Colegio se reserva el derecho de anulación del curso, siempre que no se llegue al mínimo de plazas.

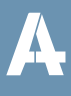